Cloudera Data Engineering 1.15.1

# **Troubleshooting Cloudera Data Engineering**

**Date published: 2020-07-30 Date modified: 2023-06-13**

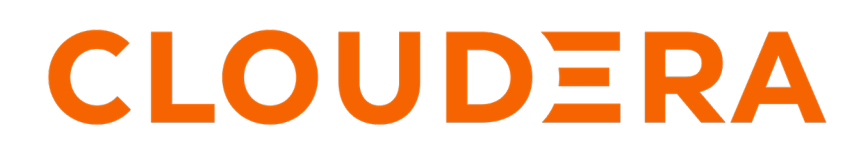

**<https://docs.cloudera.com/>**

## **Legal Notice**

© Cloudera Inc. 2024. All rights reserved.

The documentation is and contains Cloudera proprietary information protected by copyright and other intellectual property rights. No license under copyright or any other intellectual property right is granted herein.

Unless otherwise noted, scripts and sample code are licensed under the Apache License, Version 2.0.

Copyright information for Cloudera software may be found within the documentation accompanying each component in a particular release.

Cloudera software includes software from various open source or other third party projects, and may be released under the Apache Software License 2.0 ("ASLv2"), the Affero General Public License version 3 (AGPLv3), or other license terms. Other software included may be released under the terms of alternative open source licenses. Please review the license and notice files accompanying the software for additional licensing information.

Please visit the Cloudera software product page for more information on Cloudera software. For more information on Cloudera support services, please visit either the Support or Sales page. Feel free to contact us directly to discuss your specific needs.

Cloudera reserves the right to change any products at any time, and without notice. Cloudera assumes no responsibility nor liability arising from the use of products, except as expressly agreed to in writing by Cloudera.

Cloudera, Cloudera Altus, HUE, Impala, Cloudera Impala, and other Cloudera marks are registered or unregistered trademarks in the United States and other countries. All other trademarks are the property of their respective owners.

Disclaimer: EXCEPT AS EXPRESSLY PROVIDED IN A WRITTEN AGREEMENT WITH CLOUDERA, CLOUDERA DOES NOT MAKE NOR GIVE ANY REPRESENTATION, WARRANTY, NOR COVENANT OF ANY KIND, WHETHER EXPRESS OR IMPLIED, IN CONNECTION WITH CLOUDERA TECHNOLOGY OR RELATED SUPPORT PROVIDED IN CONNECTION THEREWITH. CLOUDERA DOES NOT WARRANT THAT CLOUDERA PRODUCTS NOR SOFTWARE WILL OPERATE UNINTERRUPTED NOR THAT IT WILL BE FREE FROM DEFECTS NOR ERRORS, THAT IT WILL PROTECT YOUR DATA FROM LOSS, CORRUPTION NOR UNAVAILABILITY, NOR THAT IT WILL MEET ALL OF CUSTOMER'S BUSINESS REQUIREMENTS. WITHOUT LIMITING THE FOREGOING, AND TO THE MAXIMUM EXTENT PERMITTED BY APPLICABLE LAW, CLOUDERA EXPRESSLY DISCLAIMS ANY AND ALL IMPLIED WARRANTIES, INCLUDING, BUT NOT LIMITED TO IMPLIED WARRANTIES OF MERCHANTABILITY, QUALITY, NON-INFRINGEMENT, TITLE, AND FITNESS FOR A PARTICULAR PURPOSE AND ANY REPRESENTATION, WARRANTY, OR COVENANT BASED ON COURSE OF DEALING OR USAGE IN TRADE.

## **Contents**

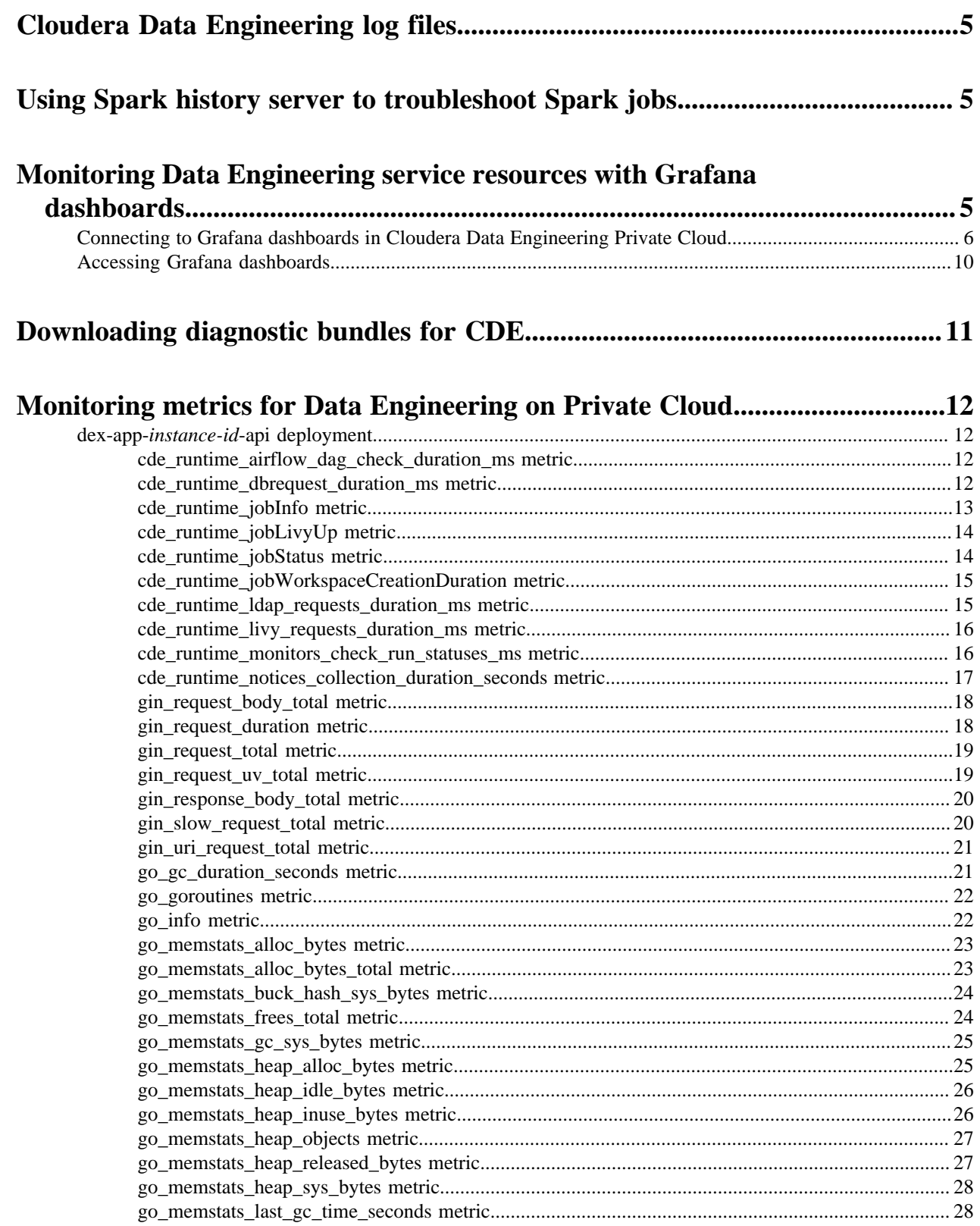

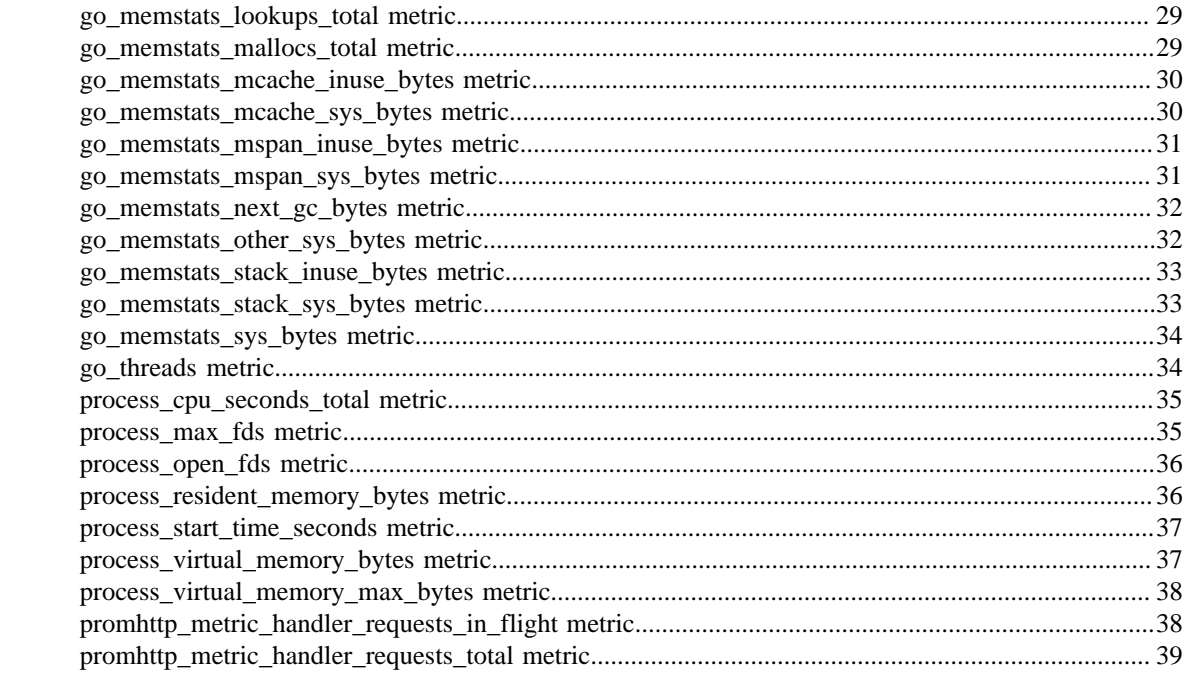

## <span id="page-4-0"></span>**Cloudera Data Engineering log files**

You can view logs for Cloudera Data Engineering (CDE) using the web console, including CDE service logs, virtual cluster logs, and job logs.

To view logs for a CDE service or virtual cluster, click the three-dot menu for the service or virtual cluster, and then select View Logs. When the View Logs modal is displayed, you can download the logs or copy them to the clipboard by clicking the associated icon at the top right of the modal.

To view logs for a job run:

- **1.** In the Cloudera Data Platform (CDP) console, click the Data Engineering tile. The CDE Home page displays.
- **2.** Locate the Virtual Cluster containing the job that you want to troubleshoot.
- **3.** Click View Jobs for the cluster containing the job.
- **4.** Select the job that you want to troubleshoot.
- **5.** In the Run History tab, click the Run ID for the job run that you want to troubleshoot.
- **6.** Go to the Logs tab.
- **7.** Select the log you want to view using the Select log type drop-down menu and the log file tabs.
- **8.** To download the logs, click the Download menu button. You can download a text file of the currently displayed log, or download a zip file containing all log files.

## <span id="page-4-1"></span>**Using Spark history server to troubleshoot Spark jobs**

The Spark history server is a monitoring tool that displays information about completed Spark applications. It provides information for debugging such as Spark configurations, DAG execution, driver and executor resource utilization, application logs, and job, stage and task-level details.

To view spark history server information for a job run:

- **1.** In the Cloudera Data Platform (CDP) console, click the Data Engineering tile. The CDE Home page displays.
- **2.** Click Jobs in the left navigation menu.
- **3.** From the drop-down in the upper left-hand corner, select the Virtual Cluster that you want to restore jobs to.
- **4.** Select the job that you want to troubleshoot.
- **5.** Click Jobs Runs in the left menu, and click the Run ID for the job run you want to view the information.
- **6.** Click the Spark UI tab to access the Spark History Server.

## <span id="page-4-2"></span>**Monitoring Data Engineering service resources with Grafana dashboards**

Grafana is a visualisation and analytics software that enables the development of dashboards to monitor metrics data. You can access pre-built Grafana dashboards to monitor your jobs and virtual clusters in Cloudera Data Engineering (CDE).

The CDP metrics are stored centrally in the Prometheus database and monitored by Prometheus. Grafana uses these metrics for data visualization. Your workload databases are not involved in any way.

You can immediately view the following pre-built dashboards for viewing runtime metrics in CDE:

### **Kubernetes Dashboard**

This dashboard includes generalized visualizations of CDE job run statuses. It displays the following information:

- Number of succeeded, failed, and killed jobs for the given period
- Total number of jobs in the Starting phase
- Total number of jobs in the Running phase

### **Virtual Cluster Metrics Dashboard**

This dashboard includes visualizations of service requests, pod counts and job statuses for the selected Virtual Cluster. The available metrics are:

- Time series of CPU requests of running pods (includes virtual cluster service overhead)
- Time series of memory requests of running pods (includes virtual cluster service overhead)
- The response time of Livy's requests
- Time series for the number of pods in running and pending states
- Total number of running pods and pending pods
- Time series of starting and running jobs, and the total number of successful jobs

## <span id="page-5-0"></span>**Connecting to Grafana dashboards in Cloudera Data Engineering Private Cloud**

This topic describes how to access Grafana dashboards for advanced visualization of Virtual Cluster's metrics such as memory and CPU usage in Cloudera Data Engineering (CDE) Private Cloud.

### **For CDE Service**

**1.** In the Cloudera Data Platform (CDP) console, click the Data Engineering tile. The Home page displays.

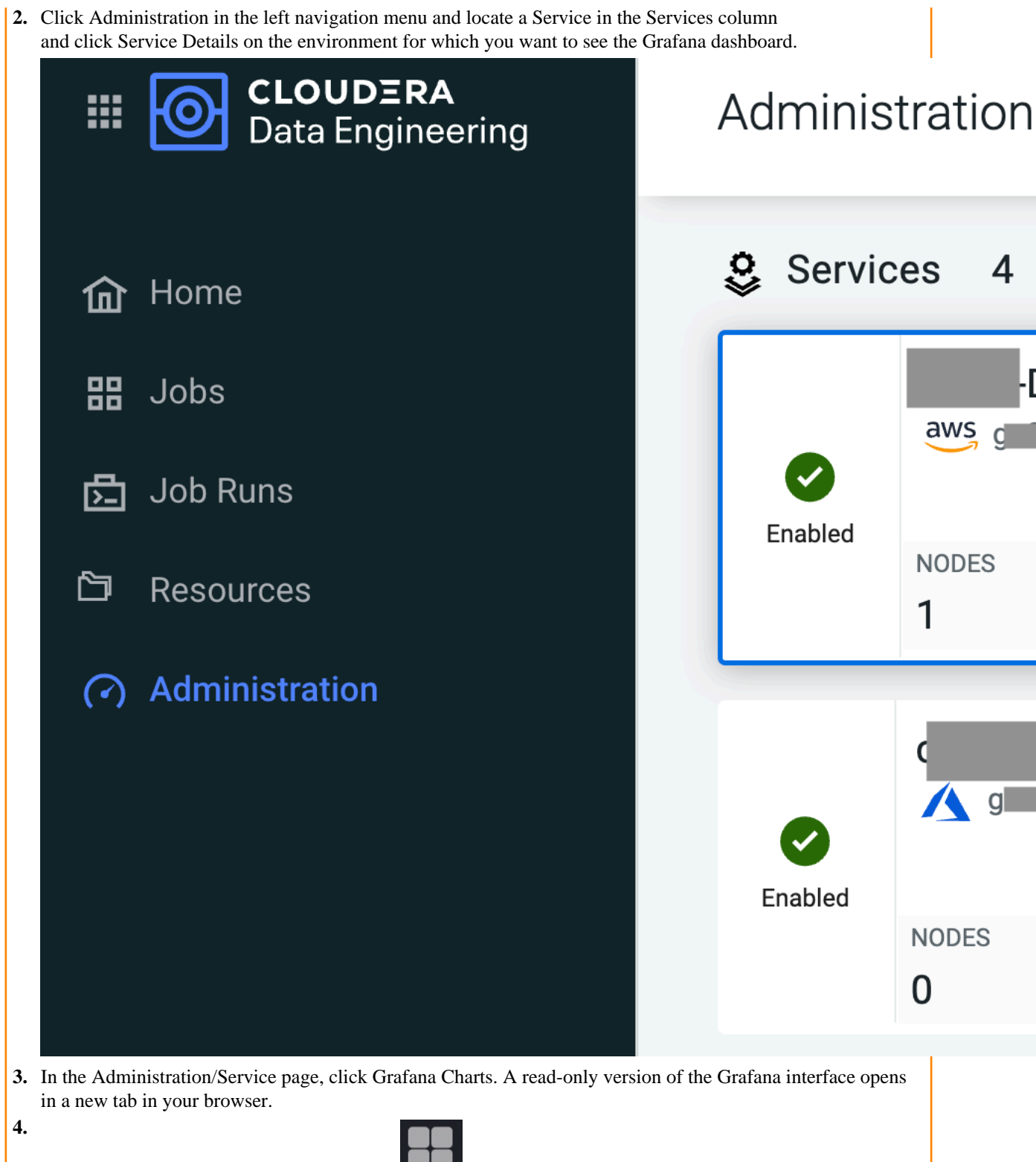

In the Grafana dashboard, click the grid icon in the left navigation menu.

**5.** Select Virtual Cluster Metrics under the Dashboards pane.

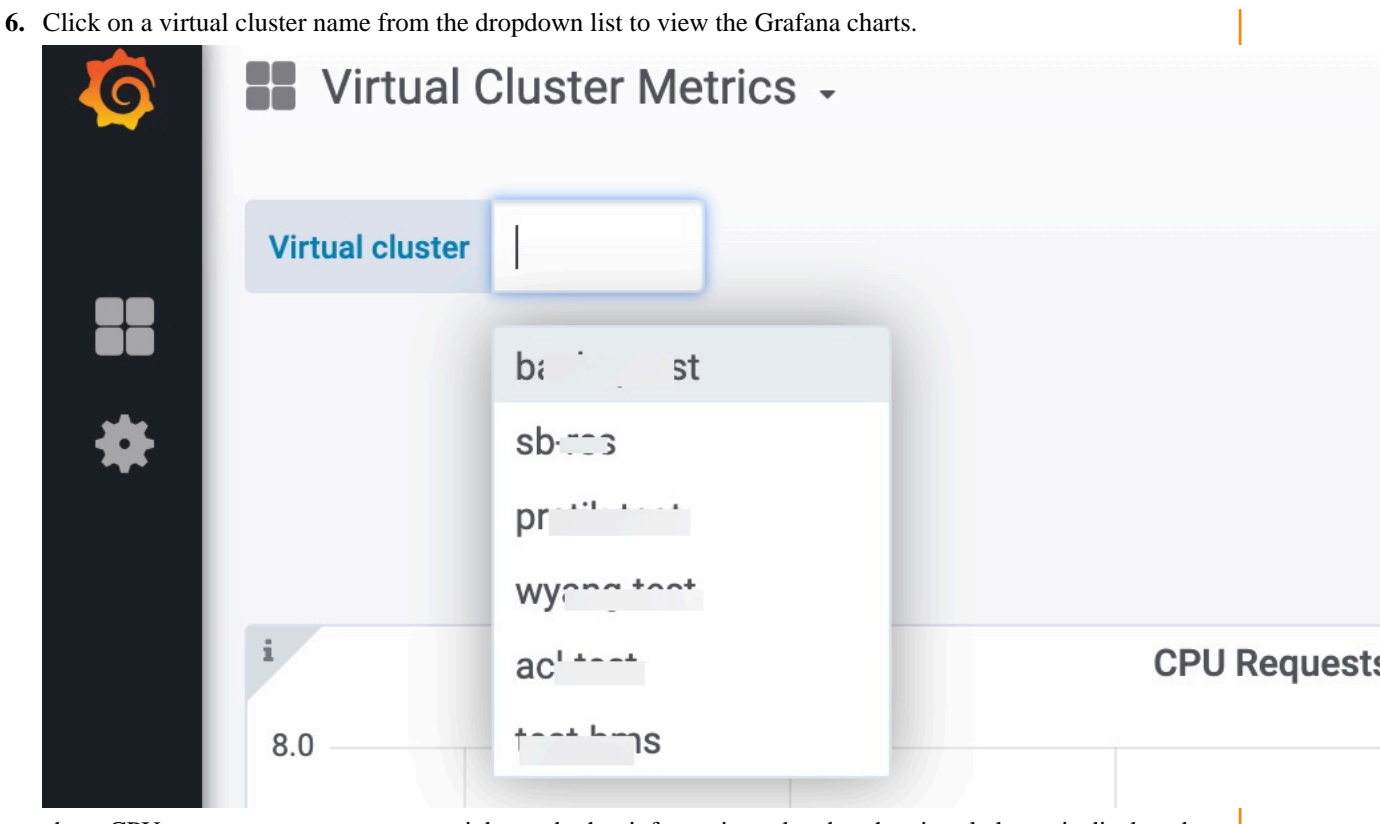

about CPU requests, memory requests, jobs, and other information related to the virtual cluster is displayed.

### **For Virtual Cluster**

- **1.** In the Cloudera Data Platform (CDP) console, click the Data Engineering tile. The CDE Home page displays.
- **2.** In the Virtual Clusters section, navigate to the virtual cluster for which you want to see the Grafana dashboard.
- **3.** Click View Cluster Details for the virtual cluster.

The Administration/Virtual Cluster page is displayed.

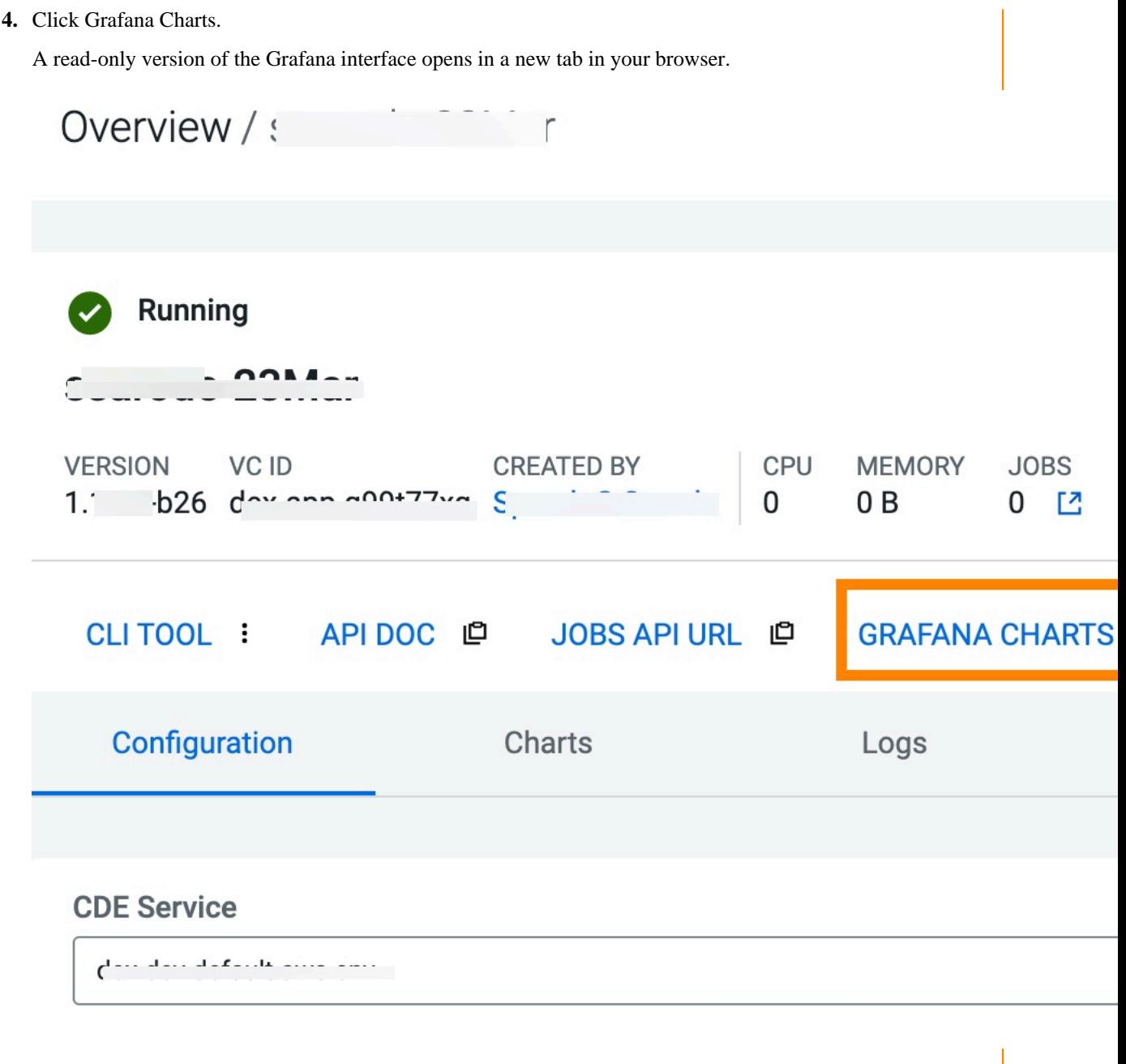

Information about CPU requests, memory requests, jobs, and other information related to the virtual cluster is displayed.

**5.** In the Virtual Cluster Metrics page, click on a virtual cluster name from the Virtual Cluster dropdown list to view the Grafana charts of that virtual cluster.

**Note:** You must first view the charts using the GRAFANA CHARTS link. Only then the charts in the Charts tab get loaded. Otherwise, it displays the The web page at https://*service.cdenrjcrwg7.apps.apps.shared-01.kcloud.cldr.com/grafana/d/usZz/kubernetes?kiosk* might be temporarily down or it may have moved permanently to a new web address. error.

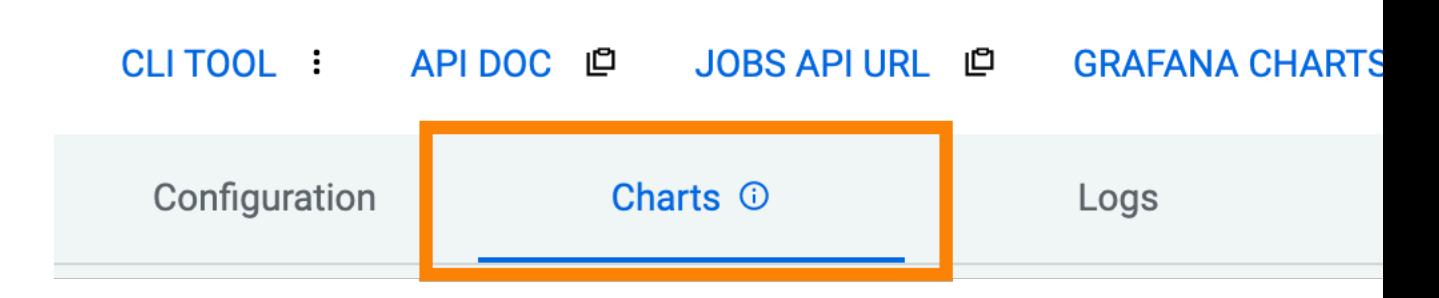

### <span id="page-9-0"></span>**Accessing Grafana dashboards**

Cloudera provides pre-built Grafana dashboards comprising metrics data, charts, and other visuals. You can access pre-built Grafana dashboards to monitor your jobs and virtual clusters in Cloudera Data Engineering (CDE). You can immediately view the Kubernetes and Virtual Cluster Metrics pre-built dashboards in CDE.

### **Before you begin**

You must first connect to the Grafana dashboards in CDE Private Cloud to view the Kubernetes and Virtual Cluster Metrics dashboards.

### **Procedure**

- **1.**
	- After you connect to the Grafana Dashboards from the CDE UI, click the  $\geq$  icon to view the left navigation pane.
- **2.** Click Dashboards > Browse. The Dashboards screen is displayed.

**3.** In the Browse tab of Dashboards, click Kubernetes or Virtual Cluster Metrics to view the respective dashboard.

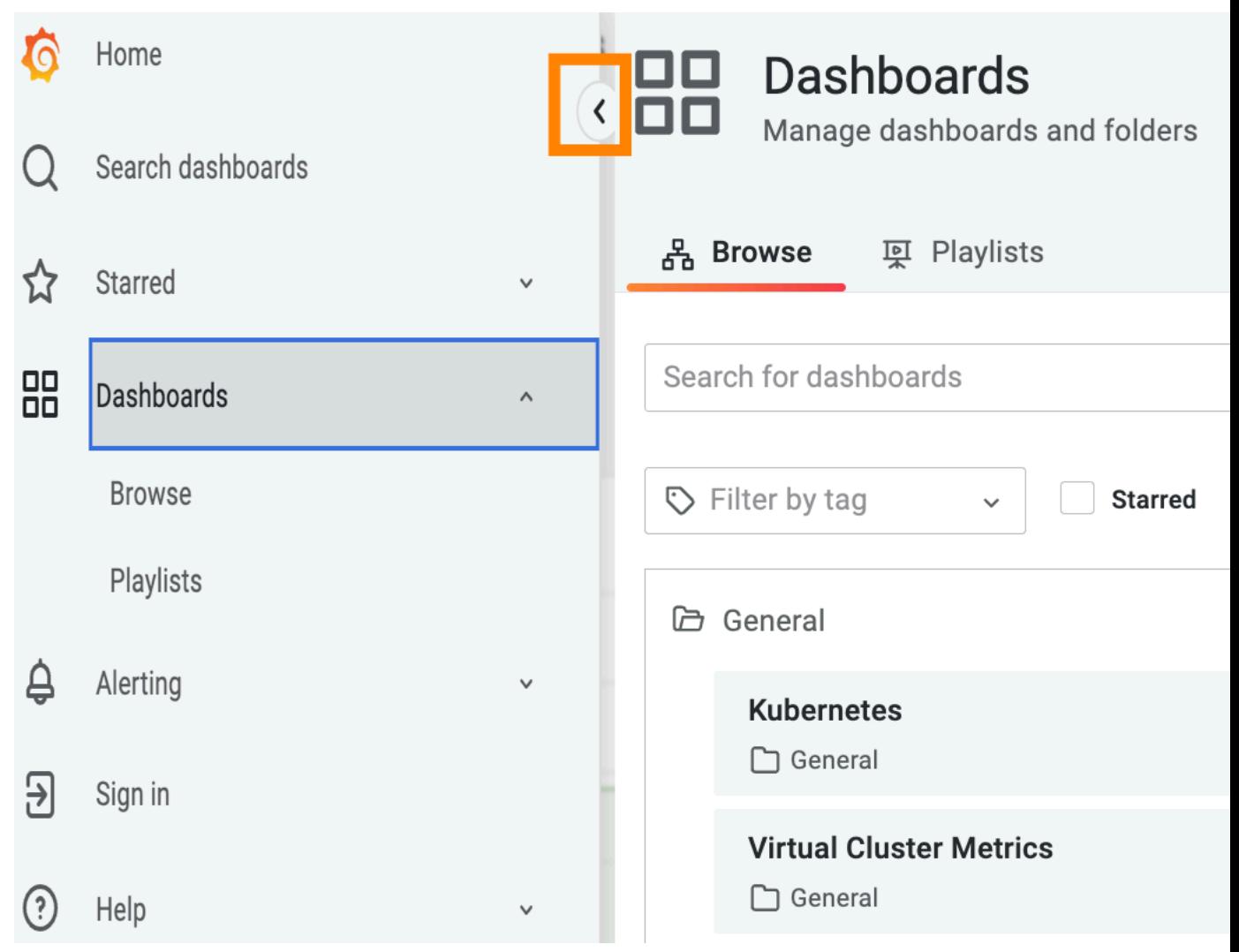

## <span id="page-10-0"></span>**Downloading diagnostic bundles for CDE**

Learn how to manage and download diagnostic bundles.

The CDP platform provides various services for managing and downloading diagnostic bundles.

You can download diagnostic bundles from the Cloudera Data Engineering. For more information, see *Options for generating the CDP Private Cloud diagnostic data*.

You can also send usage and diagnostic data from Cloudera Manager. For more information, see *Sending Usage and Diagnostic Data to Cloudera*.

**Related Information**

[Options for generating the CDP Private Cloud diagnostic data](https://docs.cloudera.com/management-console/1.5.1/private-cloud-administration/topics/mc-private-cloud-diagnostic-options.html) [Sending Usage and Diagnostic Data to Cloudera](https://docs.cloudera.com/cdp-private-cloud-base/7.1.8/monitoring-and-diagnostics/topics/cm-usage-diagnostic-data.html)

## <span id="page-11-0"></span>**Monitoring metrics for Data Engineering on Private Cloud**

Provides Virtual Cluster-level metrics for tracking job runs, database requests, HTTP server requests, LDAP calls, Kubernetes nodes and other components related to the environment. These metrics are stored in and monitored by Prometheus.

### <span id="page-11-1"></span>**dex-app-instance-id-api deployment**

This section covers metrics for dex-app-<instance-id>-api.

### <span id="page-11-2"></span>**cde\_runtime\_airflow\_dag\_check\_duration\_ms metric**

CDP Private Cloud Data Service metrics for cde\_runtime\_airflow\_dag\_check\_duration\_ms.

#### **cde\_runtime\_airflow\_dag\_check\_duration\_ms metric**

### **Name**

cde\_runtime\_airflow\_dag\_check\_duration\_ms

#### **Description**

Airflow DAG check duration

#### **Type**

HISTOGRAM

#### **Labels**

• job\_type

### **Unit**

#### **Aggregates**

- **buckets**
- count
- sum

#### **Meta**

- Category: dex
- Deployment: dex-app-<instance-id>-api

### **Additional Notes**

### **Version**

null

null

### <span id="page-11-3"></span>**cde\_runtime\_dbrequest\_duration\_ms metric**

CDP Private Cloud Data Service metrics for cde\_runtime\_dbrequest\_duration\_ms.

### **cde\_runtime\_dbrequest\_duration\_ms metric**

### **Name**

cde\_runtime\_dbrequest\_duration\_ms

#### **Description**

DB requests duration with query\_template\_id, table, operation, result code

### **Type**

HISTOGRAM

### **Labels**

- operation
- query\_template\_id
- result
- table

### **Unit**

### **Aggregates**

- **buckets**
- count
- sum

### **Meta**

- Category: dex
- Deployment: dex-app-<instance-id>-api

### **Additional Notes**

null

### **Version**

null

### <span id="page-12-0"></span>**cde\_runtime\_jobInfo metric**

CDP Private Cloud Data Service metrics for cde\_runtime\_jobInfo.

### **cde\_runtime\_jobInfo metric**

### **Name**

cde\_runtime\_jobInfo

### **Description**

Share information about dex runtime api

**Type**

**GAUGE** 

### **Labels**

- app
- instance\_name

### **Unit**

#### **Aggregates**

#### **Meta**

- Category: dex
- Deployment: dex-app-<instance-id>-api

### **Additional Notes**

null

### **Version**

null

### <span id="page-13-0"></span>**cde\_runtime\_jobLivyUp metric**

CDP Private Cloud Data Service metrics for cde\_runtime\_jobLivyUp.

### **cde\_runtime\_jobLivyUp metric**

#### **Name**

cde\_runtime\_jobLivyUp

#### **Description**

Indicates the Livy service status

#### **Type**

GAUGE

#### **Labels**

• app

**Unit**

### **Aggregates**

**Meta**

- Category: dex
- Deployment: dex-app-<instance-id>-api

### **Additional Notes**

null

### **Version**

null

### <span id="page-13-1"></span>**cde\_runtime\_jobStatus metric**

CDP Private Cloud Data Service metrics for cde\_runtime\_jobStatus.

### **cde\_runtime\_jobStatus metric**

**Name**

cde\_runtime\_jobStatus

### **Description**

The status of the DEX job runs

**Type**

**GAUGE** 

### **Labels**

- app
- job\_type
- status

**Unit**

#### **Aggregates**

#### **Meta**

- Category: dex
- Deployment: dex-app-<instance-id>-api

#### **Additional Notes**

null

### **Version**

null

### <span id="page-14-0"></span>**cde\_runtime\_jobWorkspaceCreationDuration metric**

CDP Private Cloud Data Service metrics for cde\_runtime\_jobWorkspaceCreationDuration.

### **cde\_runtime\_jobWorkspaceCreationDuration metric**

### **Name**

cde\_runtime\_jobWorkspaceCreationDuration

#### **Description**

Histogram of workspace creation durations

### **Type**

HISTOGRAM

### **Labels**

• app

### **Unit**

### **Aggregates**

- **buckets**
- count
- sum

#### **Meta**

- Category: dex
- Deployment: dex-app-<instance-id>-api

#### **Additional Notes**

null

### **Version**

null

### <span id="page-14-1"></span>**cde\_runtime\_ldap\_requests\_duration\_ms metric**

CDP Private Cloud Data Service metrics for cde\_runtime\_ldap\_requests\_duration\_ms.

### **cde\_runtime\_ldap\_requests\_duration\_ms metric**

### **Name**

cde\_runtime\_ldap\_requests\_duration\_ms

### **Description**

LDAP call duration with call\_type, call\_result

**Type**

HISTOGRAM

### **Labels**

- call\_result
- call\_type

**Unit**

### **Aggregates**

- **buckets**
- count
- sum

### **Meta**

- Category: dex
- Deployment: dex-app-<instance-id>-api

### **Additional Notes**

null

### **Version**

null

### <span id="page-15-0"></span>**cde\_runtime\_livy\_requests\_duration\_ms metric**

CDP Private Cloud Data Service metrics for cde\_runtime\_livy\_requests\_duration\_ms.

### **cde\_runtime\_livy\_requests\_duration\_ms metric**

**Name**

cde\_runtime\_livy\_requests\_duration\_ms

### **Description**

Livy requests duration

### **Type**

HISTOGRAM

### **Labels**

- requestFunction
- request\_result\_code
- request\_type

### **Unit**

### **Aggregates**

- **buckets**
- count
- sum

**Meta**

- Category: dex
- Deployment: dex-app-<instance-id>-api

### **Additional Notes**

null

#### **Version**

null

### <span id="page-15-1"></span>**cde\_runtime\_monitors\_check\_run\_statuses\_ms metric**

CDP Private Cloud Data Service metrics for cde\_runtime\_monitors\_check\_run\_statuses\_ms.

### **cde\_runtime\_monitors\_check\_run\_statuses\_ms metric**

### **Name**

cde\_runtime\_monitors\_check\_run\_statuses\_ms

### **Description**

checkRunStatuses duration

### **Type**

HISTOGRAM

### **Labels**

**Unit**

### **Aggregates**

- **buckets**
- count
- sum

### **Meta**

- Category: dex
- Deployment: dex-app-<instance-id>-api

#### **Additional Notes**

null

### **Version**

null

### <span id="page-16-0"></span>**cde\_runtime\_notices\_collection\_duration\_seconds metric**

CDP Private Cloud Data Service metrics for cde\_runtime\_notices\_collection\_duration\_seconds.

**cde\_runtime\_notices\_collection\_duration\_seconds metric**

### **Name**

cde\_runtime\_notices\_collection\_duration\_seconds

### **Description**

Histogram of notices collection durations

**Type**

HISTOGRAM

#### **Labels**

• app

**Unit**

### **Aggregates**

- **buckets**
- count
- sum

**Meta**

- Category: dex
- Deployment: dex-app-<instance-id>-api

#### **Additional Notes**

null

**Version**

null

### <span id="page-17-0"></span>**gin\_request\_body\_total metric**

CDP Private Cloud Data Service metrics for gin\_request\_body\_total.

### **gin\_request\_body\_total metric**

#### **Name**

gin\_request\_body\_total

### **Description**

the server received request body size, unit byte

#### **Type**

**COUNTER** 

### **Labels**

**Unit**

#### **Aggregates**

**Meta**

- Category: dex
- Deployment: dex-app-<instance-id>-api

#### **Additional Notes**

null

#### **Version**

null

### <span id="page-17-1"></span>**gin\_request\_duration metric**

CDP Private Cloud Data Service metrics for gin\_request\_duration.

### **gin\_request\_duration metric**

### **Name**

gin\_request\_duration

### **Description**

the time server took to handle the request.

### **Type**

HISTOGRAM

### **Labels**

• uri

### **Unit**

**Aggregates**

- **buckets**
- count
- sum

**Meta**

- Category: dex
- Deployment: dex-app-<instance-id>-api

### **Additional Notes**

null

### **Version**

null

### <span id="page-18-0"></span>**gin\_request\_total metric**

CDP Private Cloud Data Service metrics for gin\_request\_total.

### **gin\_request\_total metric**

### **Name**

gin\_request\_total

### **Description**

all the server received request num.

### **Type**

**COUNTER** 

### **Labels**

**Unit**

### **Aggregates**

### **Meta**

- Category: dex
- Deployment: dex-app-<instance-id>-api

### **Additional Notes**

null

### **Version**

null

### <span id="page-18-1"></span>**gin\_request\_uv\_total metric**

CDP Private Cloud Data Service metrics for gin\_request\_uv\_total.

### **gin\_request\_uv\_total metric**

#### **Name**

gin\_request\_uv\_total

### **Description**

all the server received ip num.

### **Type**

**COUNTER** 

**Labels**

**Unit**

**Aggregates**

**Meta**

• Category: dex

• Deployment: dex-app-<instance-id>-api

### **Additional Notes**

null

**Version** null

### <span id="page-19-0"></span>**gin\_response\_body\_total metric**

CDP Private Cloud Data Service metrics for gin\_response\_body\_total.

### **gin\_response\_body\_total metric**

#### **Name**

gin\_response\_body\_total

#### **Description**

the server send response body size, unit byte

### **Type**

**COUNTER** 

### **Labels**

**Unit**

### **Aggregates**

### **Meta**

- Category: dex
- Deployment: dex-app-<instance-id>-api

#### **Additional Notes**

null

#### **Version**

null

### <span id="page-19-1"></span>**gin\_slow\_request\_total metric**

CDP Private Cloud Data Service metrics for gin\_slow\_request\_total.

### **gin\_slow\_request\_total metric**

### **Name**

gin\_slow\_request\_total

### **Description**

the server handled slow requests counter, t=5.

### **Type**

**COUNTER** 

### **Labels**

- code
- method
- uri

**Unit**

### **Aggregates**

### **Meta**

- Category: dex
- Deployment: dex-app-<instance-id>-api

### **Additional Notes**

null

### **Version**

null

### <span id="page-20-0"></span>**gin\_uri\_request\_total metric**

CDP Private Cloud Data Service metrics for gin\_uri\_request\_total.

### **gin\_uri\_request\_total metric**

### **Name**

gin\_uri\_request\_total

### **Description**

all the server received request num with every uri.

### **Type**

**COUNTER** 

### **Labels**

- code
- method
- uri

**Unit**

### **Aggregates**

**Meta**

- Category: dex
- Deployment: dex-app-<instance-id>-api

#### **Additional Notes**

null

### **Version**

null

### <span id="page-20-1"></span>**go\_gc\_duration\_seconds metric**

CDP Private Cloud Data Service metrics for go\_gc\_duration\_seconds.

### **go\_gc\_duration\_seconds metric**

#### **Name**

go\_gc\_duration\_seconds

### **Description**

A summary of the pause duration of garbage collection cycles.

### **Type**

SUMMARY

### **Labels**

**Unit**

### **Aggregates**

- count
- quantiles
- sum

### **Meta**

- Category: dex
- Deployment: dex-app-<instance-id>-api

### **Additional Notes**

null

### **Version**

null

### <span id="page-21-0"></span>**go\_goroutines metric**

CDP Private Cloud Data Service metrics for go\_goroutines.

### **go\_goroutines metric**

**Name**

go\_goroutines

### **Description**

Number of goroutines that currently exist.

### **Type**

GAUGE

### **Labels**

**Unit**

### **Aggregates**

### **Meta**

- Category: dex
- Deployment: dex-app-<instance-id>-api

### **Additional Notes**

null

### **Version**

null

### <span id="page-21-1"></span>**go\_info metric**

CDP Private Cloud Data Service metrics for go\_info.

### **go\_info metric**

#### **Name**

go\_info

### **Description**

Information about the Go environment.

### **Type**

**GAUGE** 

### **Labels**

• version

### **Unit**

### **Aggregates**

### **Meta**

- Category: dex
- Deployment: dex-app-<instance-id>-api

### **Additional Notes**

null

### **Version**

null

### <span id="page-22-0"></span>**go\_memstats\_alloc\_bytes metric**

CDP Private Cloud Data Service metrics for go\_memstats\_alloc\_bytes.

### **go\_memstats\_alloc\_bytes metric**

**Name**

go\_memstats\_alloc\_bytes

### **Description**

Number of bytes allocated and still in use.

### **Type**

**GAUGE** 

### **Labels**

**Unit**

### **Aggregates**

#### **Meta**

- Category: dex
- Deployment: dex-app-<instance-id>-api

### **Additional Notes**

null

### **Version**

null

### <span id="page-22-1"></span>**go\_memstats\_alloc\_bytes\_total metric**

CDP Private Cloud Data Service metrics for go\_memstats\_alloc\_bytes\_total.

### **go\_memstats\_alloc\_bytes\_total metric**

### **Name**

go\_memstats\_alloc\_bytes\_total

### **Description**

Total number of bytes allocated, even if freed.

#### **Type**

**COUNTER** 

### **Labels**

#### **Unit**

### **Aggregates**

### **Meta**

- Category: dex
- Deployment: dex-app-<instance-id>-api

### **Additional Notes**

null

### **Version**

null

### <span id="page-23-0"></span>**go\_memstats\_buck\_hash\_sys\_bytes metric**

CDP Private Cloud Data Service metrics for go\_memstats\_buck\_hash\_sys\_bytes.

### **go\_memstats\_buck\_hash\_sys\_bytes metric**

### **Name**

go\_memstats\_buck\_hash\_sys\_bytes

### **Description**

Number of bytes used by the profiling bucket hash table.

**Type**

GAUGE

**Labels**

**Unit**

**Aggregates**

**Meta**

- Category: dex
- Deployment: dex-app-<instance-id>-api

#### **Additional Notes**

null

#### **Version**

null

### <span id="page-23-1"></span>**go\_memstats\_frees\_total metric**

CDP Private Cloud Data Service metrics for go\_memstats\_frees\_total.

**go\_memstats\_frees\_total metric Name**

go\_memstats\_frees\_total

#### **Description**

Total number of frees.

**Type**

**COUNTER** 

**Labels**

### **Unit**

### **Aggregates**

### **Meta**

- Category: dex
- Deployment: dex-app-<instance-id>-api

### **Additional Notes**

null

### **Version**

null

### <span id="page-24-0"></span>**go\_memstats\_gc\_sys\_bytes metric**

CDP Private Cloud Data Service metrics for go\_memstats\_gc\_sys\_bytes.

#### **go\_memstats\_gc\_sys\_bytes metric**

#### **Name**

go\_memstats\_gc\_sys\_bytes

#### **Description**

Number of bytes used for garbage collection system metadata.

**Type**

**GAUGE** 

**Labels**

**Unit**

#### **Aggregates**

**Meta**

- Category: dex
- Deployment: dex-app-<instance-id>-api

#### **Additional Notes**

null

**Version**

null

### <span id="page-24-1"></span>**go\_memstats\_heap\_alloc\_bytes metric**

CDP Private Cloud Data Service metrics for go\_memstats\_heap\_alloc\_bytes.

### **go\_memstats\_heap\_alloc\_bytes metric**

### **Name** go\_memstats\_heap\_alloc\_bytes **Description** Number of heap bytes allocated and still in use. **Type** GAUGE **Labels**

**Unit**

### **Aggregates**

### **Meta**

- Category: dex
- Deployment: dex-app-<instance-id>-api

### **Additional Notes**

null

### **Version**

null

### <span id="page-25-0"></span>**go\_memstats\_heap\_idle\_bytes metric**

CDP Private Cloud Data Service metrics for go\_memstats\_heap\_idle\_bytes.

### **go\_memstats\_heap\_idle\_bytes metric**

### **Name**

go\_memstats\_heap\_idle\_bytes

#### **Description**

Number of heap bytes waiting to be used.

#### **Type**

GAUGE

**Labels**

**Unit**

### **Aggregates**

**Meta**

- Category: dex
- Deployment: dex-app-<instance-id>-api

#### **Additional Notes**

null

### **Version**

null

### <span id="page-25-1"></span>**go\_memstats\_heap\_inuse\_bytes metric**

CDP Private Cloud Data Service metrics for go\_memstats\_heap\_inuse\_bytes.

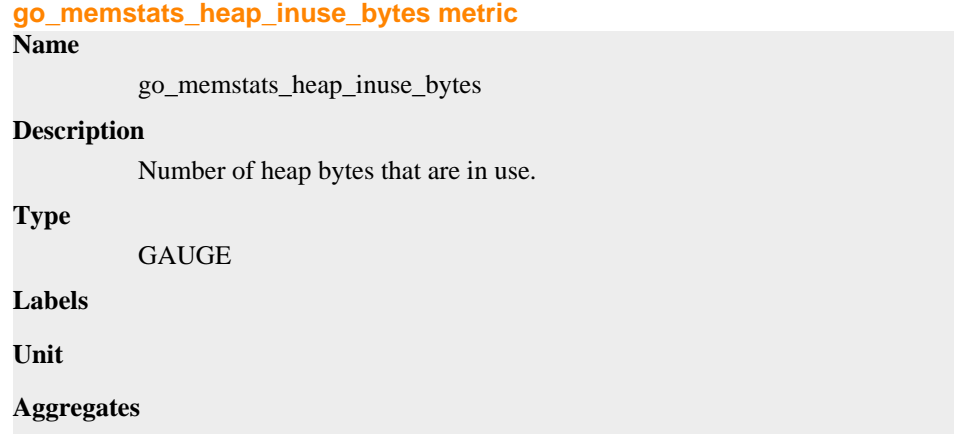

### **Meta**

- Category: dex
- Deployment: dex-app-<instance-id>-api

### **Additional Notes**

null

### **Version**

null

### <span id="page-26-0"></span>**go\_memstats\_heap\_objects metric**

CDP Private Cloud Data Service metrics for go\_memstats\_heap\_objects.

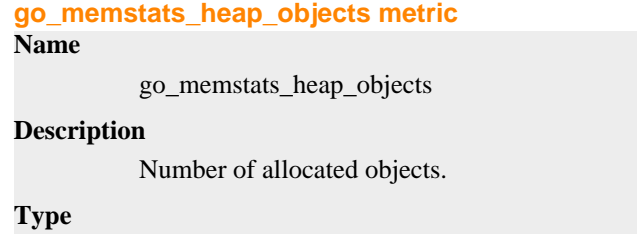

GAUGE

**Labels**

**Unit**

### **Aggregates**

**Meta**

- Category: dex
- Deployment: dex-app-<instance-id>-api

#### **Additional Notes**

null

### **Version**

null

### <span id="page-26-1"></span>**go\_memstats\_heap\_released\_bytes metric**

CDP Private Cloud Data Service metrics for go\_memstats\_heap\_released\_bytes.

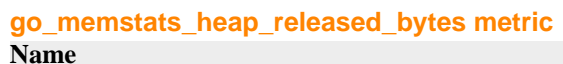

go\_memstats\_heap\_released\_bytes

### **Description**

Number of heap bytes released to OS.

```
Type
GAUGE
```
**Labels**

**Unit**

**Aggregates**

**Meta**

- Category: dex
- Deployment: dex-app-<instance-id>-api

### **Additional Notes**

null

### **Version**

null

### <span id="page-27-0"></span>**go\_memstats\_heap\_sys\_bytes metric**

CDP Private Cloud Data Service metrics for go\_memstats\_heap\_sys\_bytes.

**go\_memstats\_heap\_sys\_bytes metric**

### **Name**

go\_memstats\_heap\_sys\_bytes

#### **Description**

Number of heap bytes obtained from system.

### **Type**

**GAUGE** 

### **Labels**

**Unit**

### **Aggregates**

### **Meta**

- Category: dex
- Deployment: dex-app-<instance-id>-api

### **Additional Notes**

null

### **Version**

null

### <span id="page-27-1"></span>**go\_memstats\_last\_gc\_time\_seconds metric**

CDP Private Cloud Data Service metrics for go\_memstats\_last\_gc\_time\_seconds.

### **go\_memstats\_last\_gc\_time\_seconds metric**

#### **Name**

go\_memstats\_last\_gc\_time\_seconds

### **Description**

Number of seconds since 1970 of last garbage collection.

### **Type**

**GAUGE** 

### **Labels**

**Unit**

### **Aggregates**

**Meta**

• Category: dex

• Deployment: dex-app-<instance-id>-api

### **Additional Notes**

**Version**

null

null

### <span id="page-28-0"></span>**go\_memstats\_lookups\_total metric**

CDP Private Cloud Data Service metrics for go\_memstats\_lookups\_total.

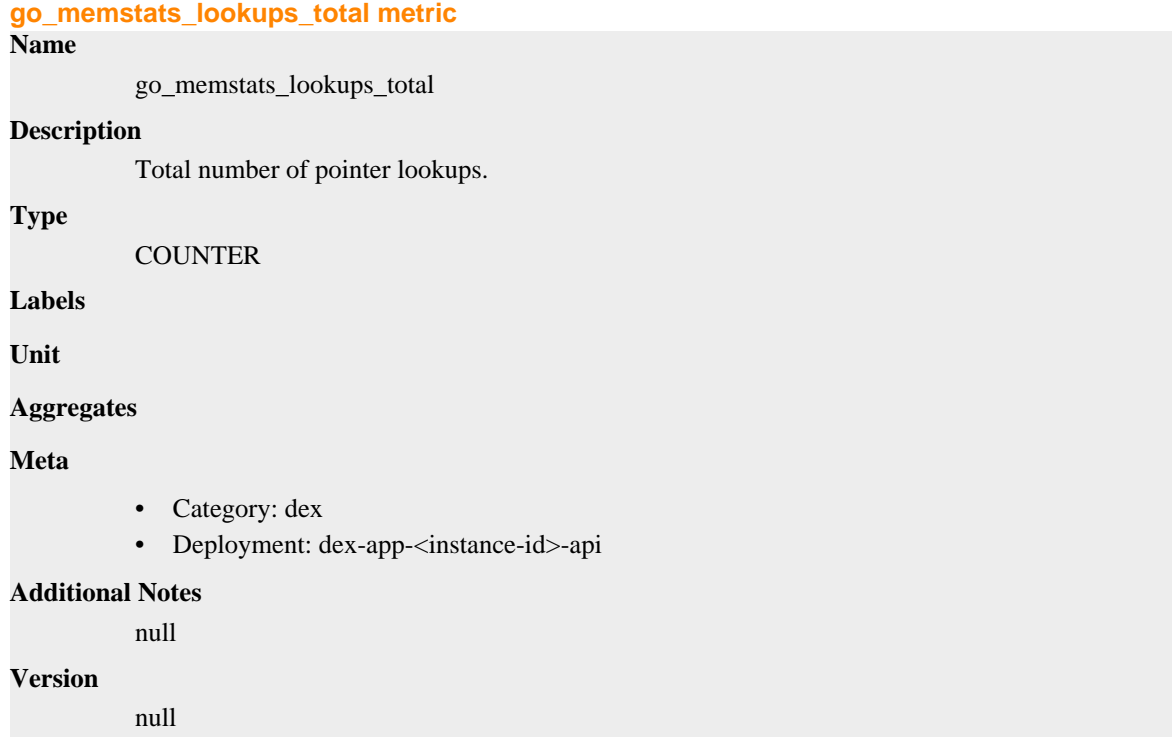

### <span id="page-28-1"></span>**go\_memstats\_mallocs\_total metric**

CDP Private Cloud Data Service metrics for go\_memstats\_mallocs\_total.

### **go\_memstats\_mallocs\_total metric**

### **Name**

go\_memstats\_mallocs\_total

### **Description**

Total number of mallocs.

### **Type**

**COUNTER** 

**Labels**

**Unit**

### **Aggregates**

#### **Meta**

- Category: dex
- Deployment: dex-app-<instance-id>-api

#### **Additional Notes**

null

#### **Version**

null

### <span id="page-29-0"></span>**go\_memstats\_mcache\_inuse\_bytes metric**

CDP Private Cloud Data Service metrics for go\_memstats\_mcache\_inuse\_bytes.

**go\_memstats\_mcache\_inuse\_bytes metric**

### **Name**

go\_memstats\_mcache\_inuse\_bytes

#### **Description**

Number of bytes in use by mcache structures.

**Type**

**GAUGE** 

### **Labels**

**Unit**

### **Aggregates**

**Meta**

- Category: dex
- Deployment: dex-app-<instance-id>-api

#### **Additional Notes**

null

### **Version**

null

### <span id="page-29-1"></span>**go\_memstats\_mcache\_sys\_bytes metric**

CDP Private Cloud Data Service metrics for go\_memstats\_mcache\_sys\_bytes.

**go\_memstats\_mcache\_sys\_bytes metric**

### **Name**

go\_memstats\_mcache\_sys\_bytes

#### **Description**

Number of bytes used for mcache structures obtained from system.

### **Type**

**GAUGE** 

### **Labels**

**Unit**

**Aggregates**

**Meta**

- Category: dex
- Deployment: dex-app-<instance-id>-api

### **Additional Notes**

null

**Version**

null

### <span id="page-30-0"></span>**go\_memstats\_mspan\_inuse\_bytes metric**

CDP Private Cloud Data Service metrics for go\_memstats\_mspan\_inuse\_bytes.

### **go\_memstats\_mspan\_inuse\_bytes metric**

### **Name**

go\_memstats\_mspan\_inuse\_bytes

### **Description**

Number of bytes in use by mspan structures.

**Type**

**GAUGE** 

**Labels**

**Unit**

#### **Aggregates**

**Meta**

- Category: dex
- Deployment: dex-app-<instance-id>-api

#### **Additional Notes**

null

#### **Version**

null

### <span id="page-30-1"></span>**go\_memstats\_mspan\_sys\_bytes metric**

CDP Private Cloud Data Service metrics for go\_memstats\_mspan\_sys\_bytes.

### **go\_memstats\_mspan\_sys\_bytes metric**

### **Name**

go\_memstats\_mspan\_sys\_bytes

### **Description**

Number of bytes used for mspan structures obtained from system.

**Type**

**GAUGE** 

**Labels**

**Unit**

#### **Aggregates**

**Meta**

- Category: dex
- Deployment: dex-app-<instance-id>-api

#### **Additional Notes**

### **Version**

null

### <span id="page-31-0"></span>**go\_memstats\_next\_gc\_bytes metric**

CDP Private Cloud Data Service metrics for go\_memstats\_next\_gc\_bytes.

### **go\_memstats\_next\_gc\_bytes metric**

#### **Name**

go\_memstats\_next\_gc\_bytes

#### **Description**

Number of heap bytes when next garbage collection will take place.

### **Type**

**GAUGE** 

### **Labels**

**Unit**

### **Aggregates**

**Meta**

- Category: dex
- Deployment: dex-app-<instance-id>-api

#### **Additional Notes**

null

### **Version**

null

### <span id="page-31-1"></span>**go\_memstats\_other\_sys\_bytes metric**

CDP Private Cloud Data Service metrics for go\_memstats\_other\_sys\_bytes.

### **go\_memstats\_other\_sys\_bytes metric**

### **Name**

go\_memstats\_other\_sys\_bytes

#### **Description**

Number of bytes used for other system allocations.

**Type**

GAUGE

### **Labels**

**Unit**

### **Aggregates**

**Meta**

- Category: dex
- Deployment: dex-app-<instance-id>-api

### **Additional Notes**

null

#### **Version**

null

### <span id="page-32-0"></span>**go\_memstats\_stack\_inuse\_bytes metric**

CDP Private Cloud Data Service metrics for go\_memstats\_stack\_inuse\_bytes.

#### **go\_memstats\_stack\_inuse\_bytes metric**

### **Name**

go\_memstats\_stack\_inuse\_bytes

#### **Description**

Number of bytes in use by the stack allocator.

**Type**

GAUGE

**Labels**

**Unit**

#### **Aggregates**

**Meta**

- Category: dex
- Deployment: dex-app-<instance-id>-api

#### **Additional Notes**

null

### **Version**

null

### <span id="page-32-1"></span>**go\_memstats\_stack\_sys\_bytes metric**

CDP Private Cloud Data Service metrics for go\_memstats\_stack\_sys\_bytes.

#### **go\_memstats\_stack\_sys\_bytes metric**

### **Name**

go\_memstats\_stack\_sys\_bytes

### **Description**

Number of bytes obtained from system for stack allocator.

**Type**

**GAUGE** 

**Labels**

**Unit**

### **Aggregates**

### **Meta**

- Category: dex
- Deployment: dex-app-<instance-id>-api

### **Additional Notes**

null

#### **Version**

### <span id="page-33-0"></span>**go\_memstats\_sys\_bytes metric**

CDP Private Cloud Data Service metrics for go\_memstats\_sys\_bytes.

### **go\_memstats\_sys\_bytes metric**

### **Name**

go\_memstats\_sys\_bytes

### **Description**

Number of bytes obtained from system.

### **Type**

**GAUGE** 

**Labels**

**Unit**

### **Aggregates**

### **Meta**

- Category: dex
- Deployment: dex-app-<instance-id>-api

### **Additional Notes**

null

### **Version**

null

### <span id="page-33-1"></span>**go\_threads metric**

CDP Private Cloud Data Service metrics for go\_threads.

### **go\_threads metric**

### **Name**

go\_threads

### **Description**

Number of OS threads created.

### **Type**

**GAUGE** 

### **Labels**

**Unit**

### **Aggregates**

### **Meta**

- Category: dex
- Deployment: dex-app-<instance-id>-api

### **Additional Notes**

null

### **Version**

### <span id="page-34-0"></span>**process\_cpu\_seconds\_total metric**

CDP Private Cloud Data Service metrics for process\_cpu\_seconds\_total.

### **process\_cpu\_seconds\_total metric**

### **Name**

process\_cpu\_seconds\_total

#### **Description**

Total user and system CPU time spent in seconds.

### **Type**

**COUNTER** 

**Labels**

**Unit**

### **Aggregates**

### **Meta**

- Category: dex
- Deployment: dex-app-<instance-id>-api

#### **Additional Notes**

null

null

### **Version**

### <span id="page-34-1"></span>**process\_max\_fds metric**

CDP Private Cloud Data Service metrics for process\_max\_fds.

#### **process\_max\_fds metric**

**Name**

process\_max\_fds

### **Description**

Maximum number of open file descriptors.

#### **Type**

**GAUGE** 

### **Labels**

**Unit**

#### **Aggregates**

### **Meta**

- Category: dex
- Deployment: dex-app-<instance-id>-api

### **Additional Notes**

null

### **Version**

### <span id="page-35-0"></span>**process\_open\_fds metric**

CDP Private Cloud Data Service metrics for process\_open\_fds.

### **process\_open\_fds metric**

### **Name**

process\_open\_fds

### **Description**

Number of open file descriptors.

### **Type**

**GAUGE** 

**Labels**

**Unit**

### **Aggregates**

### **Meta**

- Category: dex
- Deployment: dex-app-<instance-id>-api

#### **Additional Notes**

null

### **Version**

null

### <span id="page-35-1"></span>**process\_resident\_memory\_bytes metric**

CDP Private Cloud Data Service metrics for process\_resident\_memory\_bytes.

### **process\_resident\_memory\_bytes metric**

#### **Name**

process\_resident\_memory\_bytes

### **Description**

Resident memory size in bytes.

#### **Type**

**GAUGE** 

### **Labels**

**Unit**

#### **Aggregates**

### **Meta**

- Category: dex
- Deployment: dex-app-<instance-id>-api

### **Additional Notes**

null

### **Version**

### <span id="page-36-0"></span>**process\_start\_time\_seconds metric**

CDP Private Cloud Data Service metrics for process\_start\_time\_seconds.

### **process\_start\_time\_seconds metric**

### **Name**

process\_start\_time\_seconds

#### **Description**

Start time of the process since unix epoch in seconds.

### **Type**

**GAUGE** 

**Labels**

**Unit**

**Aggregates**

### **Meta**

- Category: dex
- Deployment: dex-app-<instance-id>-api

#### **Additional Notes**

null

#### **Version**

null

### <span id="page-36-1"></span>**process\_virtual\_memory\_bytes metric**

CDP Private Cloud Data Service metrics for process\_virtual\_memory\_bytes.

### **process\_virtual\_memory\_bytes metric**

**Name**

process\_virtual\_memory\_bytes

### **Description**

Virtual memory size in bytes.

### **Type**

**GAUGE** 

### **Labels**

**Unit**

#### **Aggregates**

### **Meta**

- Category: dex
- Deployment: dex-app-<instance-id>-api

### **Additional Notes**

null

### **Version**

### <span id="page-37-0"></span>**process\_virtual\_memory\_max\_bytes metric**

CDP Private Cloud Data Service metrics for process\_virtual\_memory\_max\_bytes.

### **process\_virtual\_memory\_max\_bytes metric**

### **Name**

process\_virtual\_memory\_max\_bytes

#### **Description**

Maximum amount of virtual memory available in bytes.

### **Type**

**GAUGE** 

**Labels**

**Unit**

### **Aggregates**

**Meta**

- Category: dex
- Deployment: dex-app-<instance-id>-api

#### **Additional Notes**

null

#### **Version**

null

### <span id="page-37-1"></span>**promhttp\_metric\_handler\_requests\_in\_flight metric**

CDP Private Cloud Data Service metrics for promhttp\_metric\_handler\_requests\_in\_flight.

### **promhttp\_metric\_handler\_requests\_in\_flight metric**

#### **Name**

promhttp\_metric\_handler\_requests\_in\_flight

### **Description**

Current number of scrapes being served.

**Type**

**GAUGE** 

### **Labels**

**Unit**

#### **Aggregates**

### **Meta**

- Category: dex
- Deployment: dex-app-<instance-id>-api

### **Additional Notes**

null

### **Version**

### <span id="page-38-0"></span>**promhttp\_metric\_handler\_requests\_total metric**

CDP Private Cloud Data Service metrics for promhttp\_metric\_handler\_requests\_total.

### **promhttp\_metric\_handler\_requests\_total metric**

### **Name**

promhttp\_metric\_handler\_requests\_total

### **Description**

Total number of scrapes by HTTP status code.

### **Type**

**COUNTER** 

### **Labels**

• code

### **Unit**

### **Aggregates**

### **Meta**

- Category: dex
- Deployment: dex-app-<instance-id>-api

### **Additional Notes**

null

### **Version**